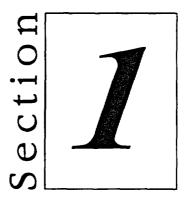

## Connecting to the Internet

C=2

- Getting Started with the Internet
- Connecting to the Internet with Netscape Communicator